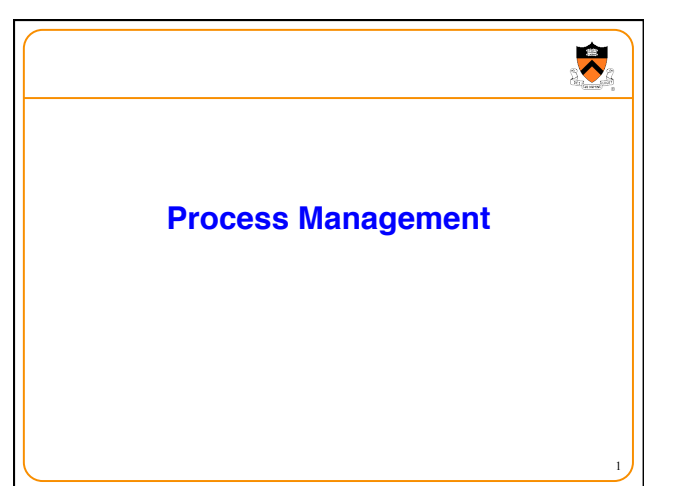

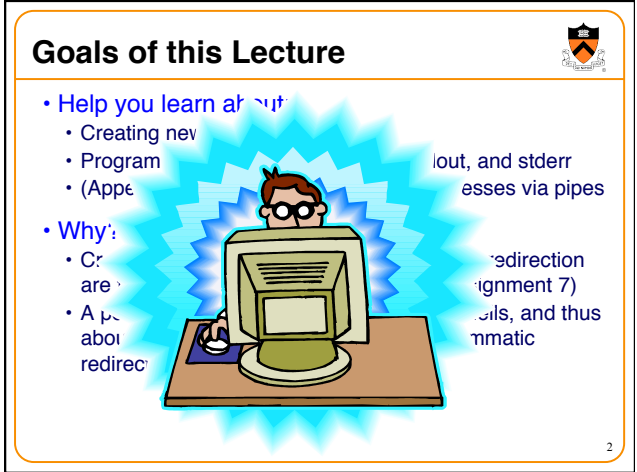

## **Goals of this Lecture**

- Help you learn about:
	- Creating new processes
	- Programmatically redirecting stdin, stdout, and stderr
	- (Appendix) communication between processes via pipes
- Why?
	- Creating new processes and programmatic redirection are fundamental tasks of a Unix **shell** (Assignment 7)
	- A power programmer knows about Unix shells, and thus about creating new processes and programmatic redirection

3

 $\ddot{\phantom{0}}$ 

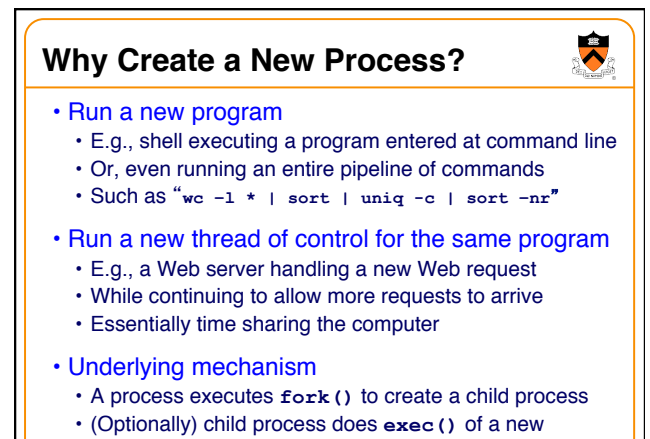

program

4

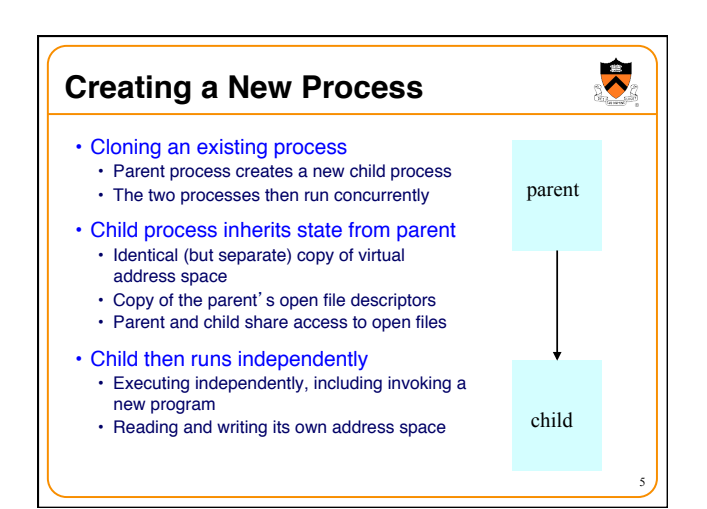

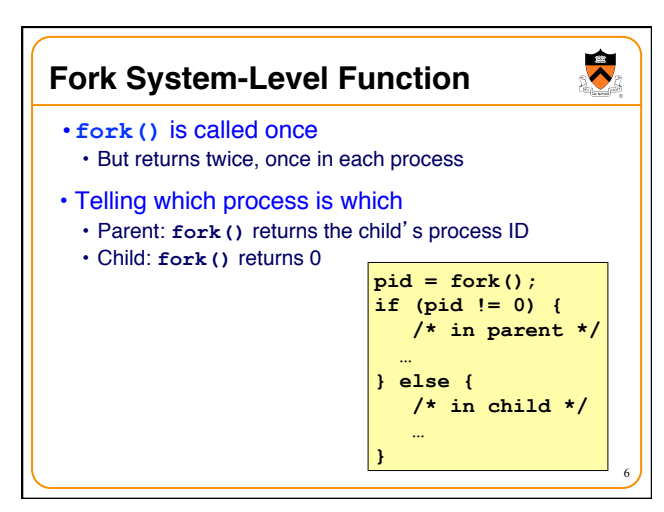

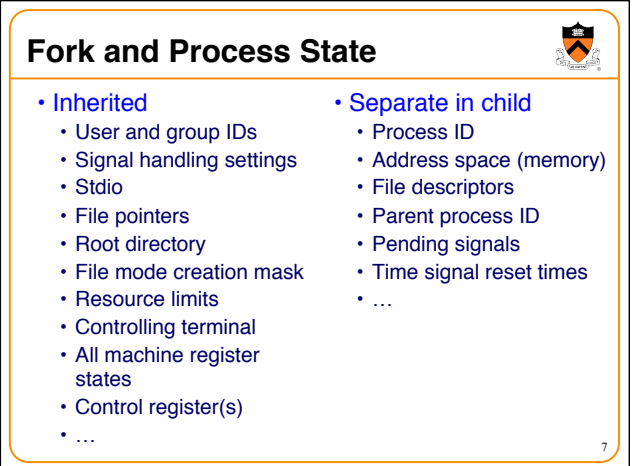

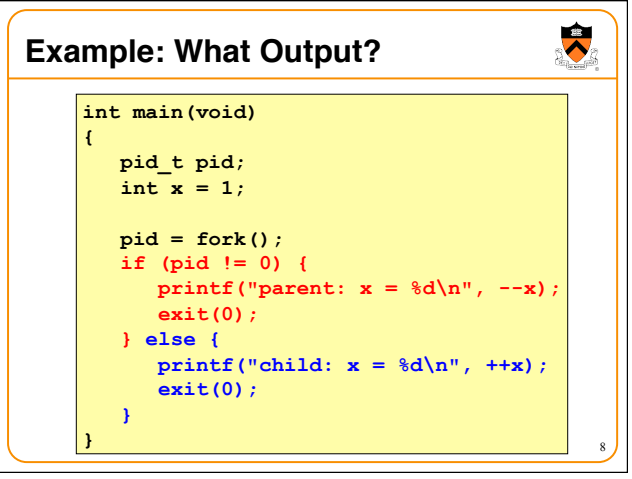

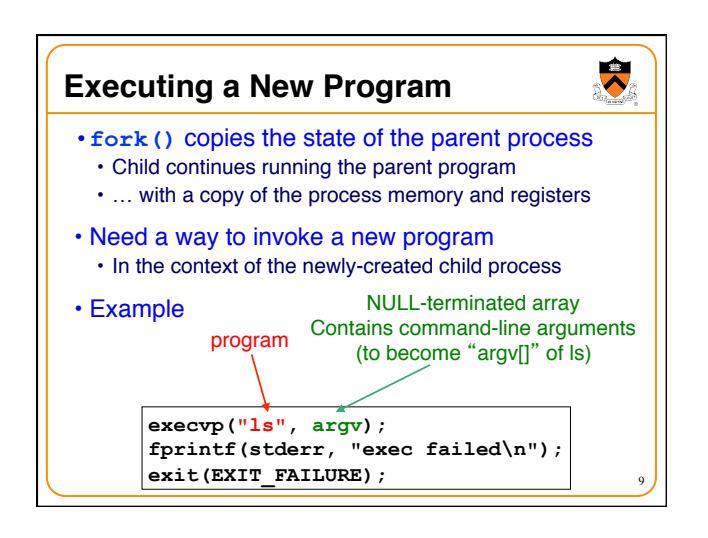

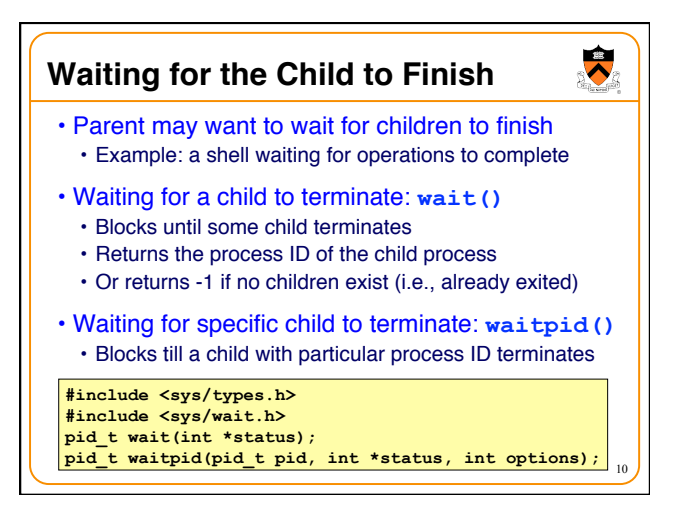

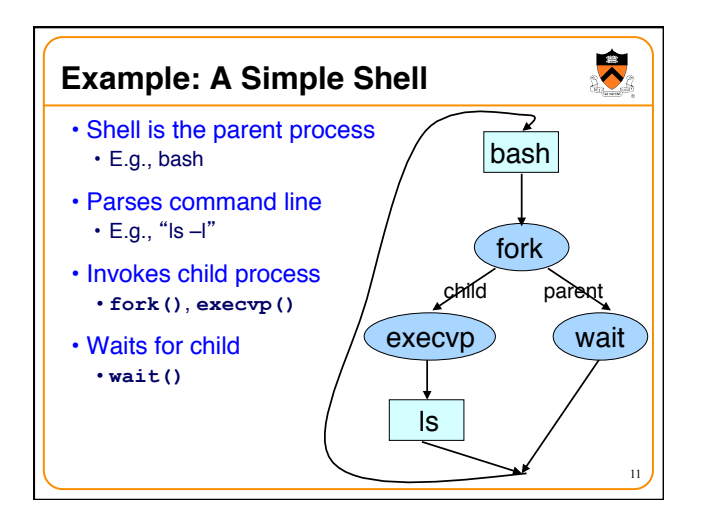

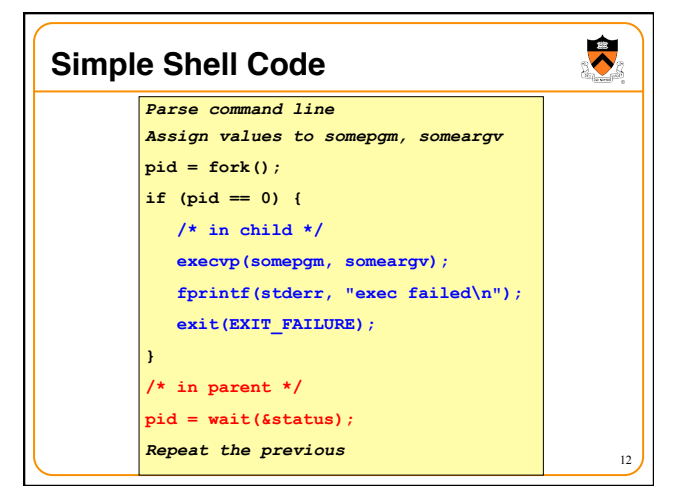

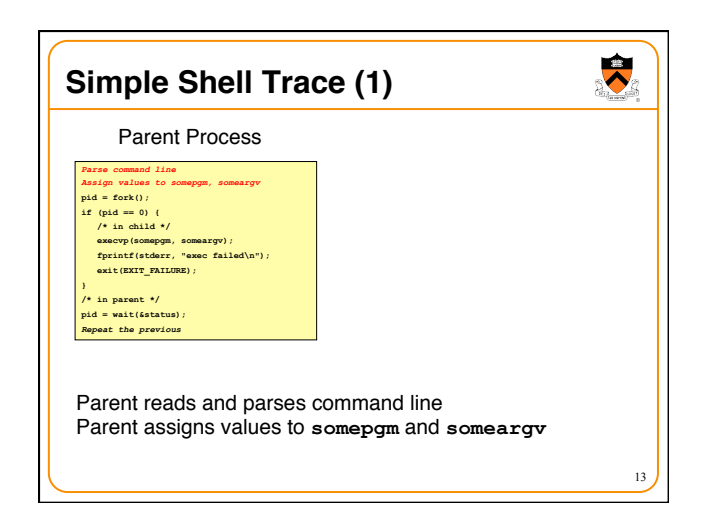

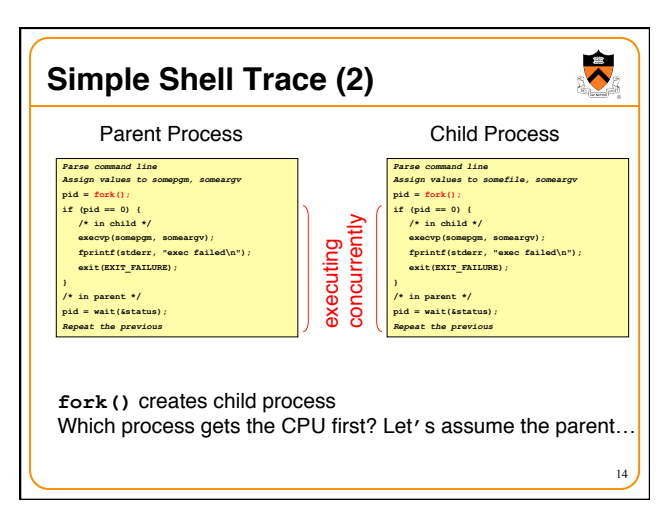

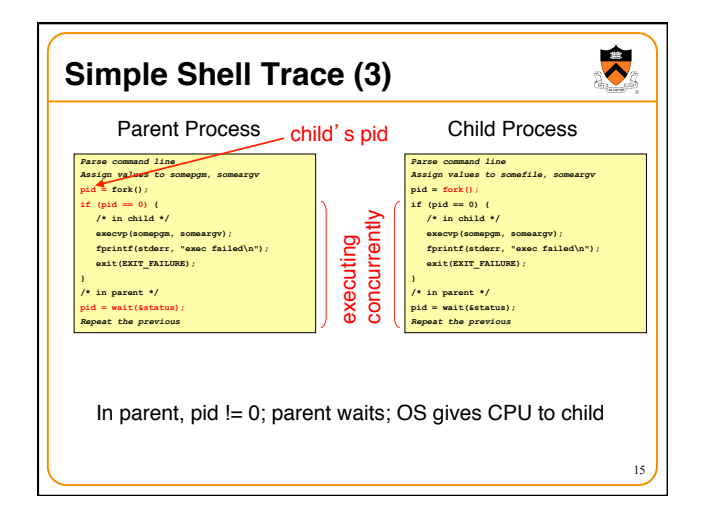

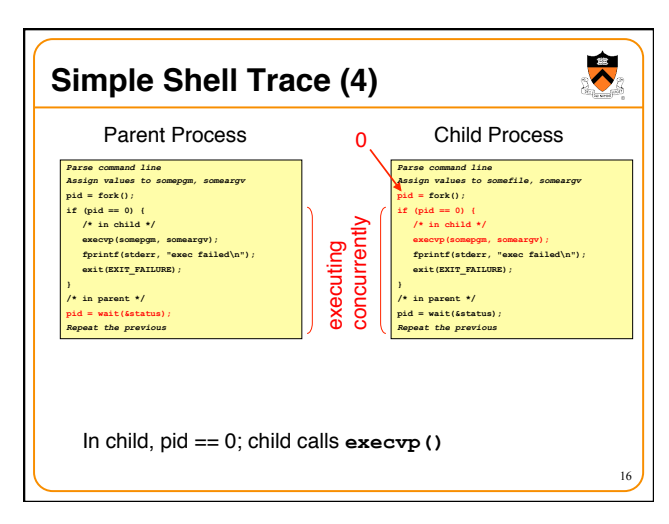

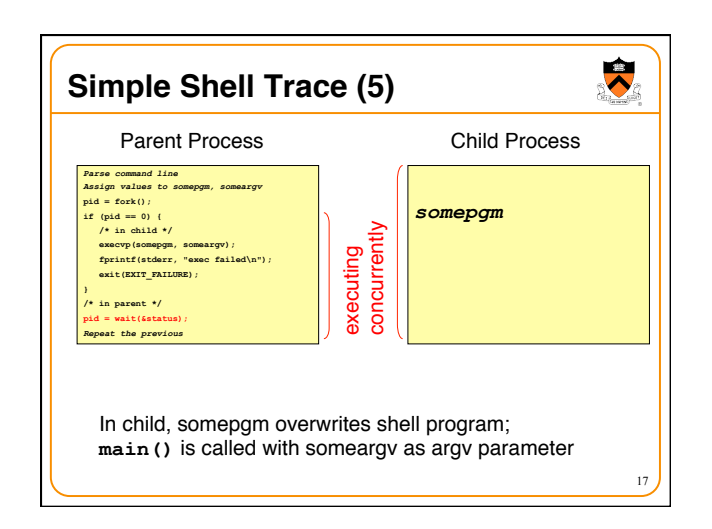

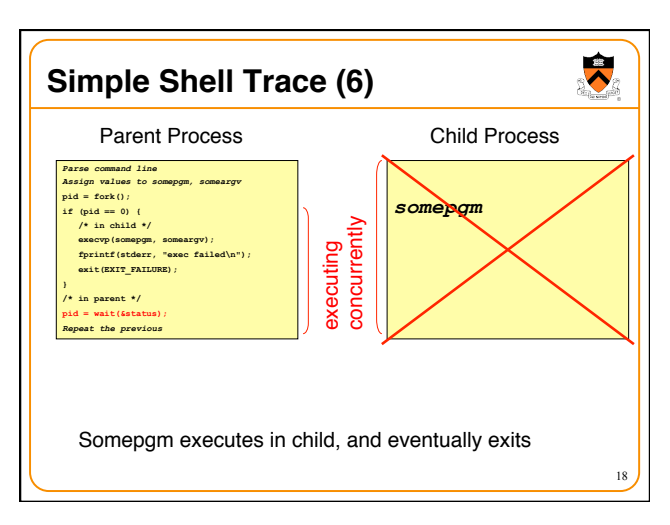

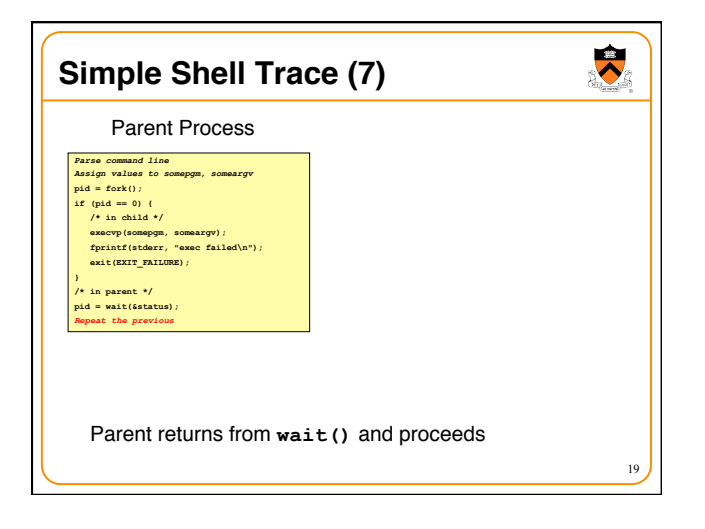

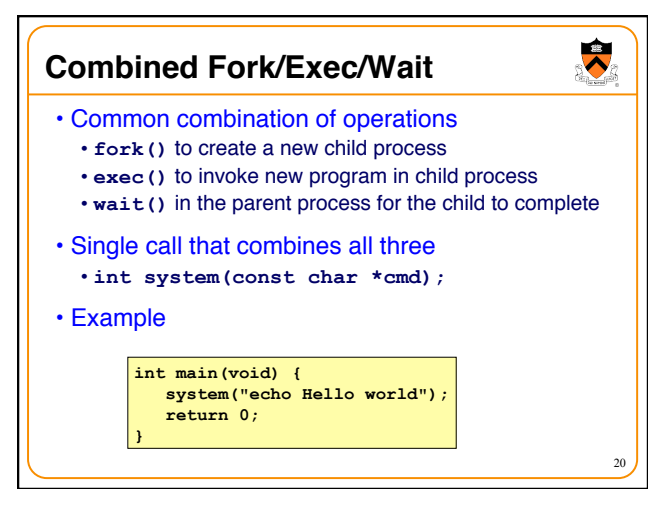

## **Fork and Virtual Memory**

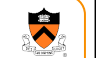

- Incidentally…
- Question:
	- •**fork()** duplicates an entire process (text, bss, data, rodata, stack, heap sections)
	- Isn't that *very* inefficient?
- Answer:
	- Using virtual memory, not really!
	- Upon **fork()**, OS creates virtual pages for child
	- process • Each child virtual page points to real page (in memory or on disk) of parent
	- 21 • OS duplicates real pages incrementally, and only if/when 'write" occurs

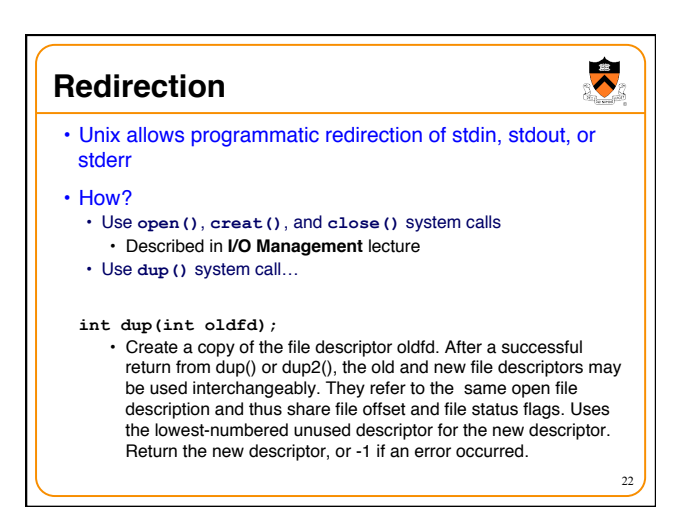

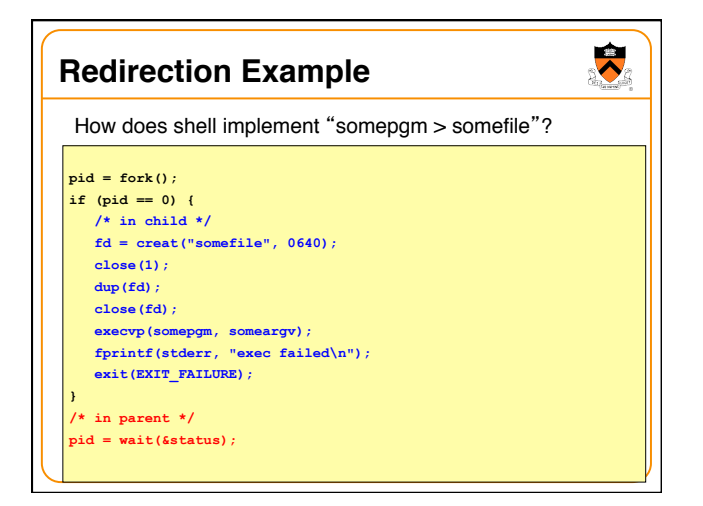

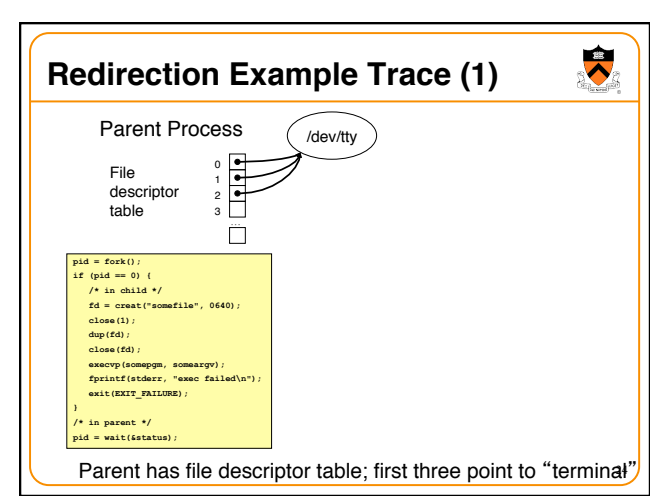

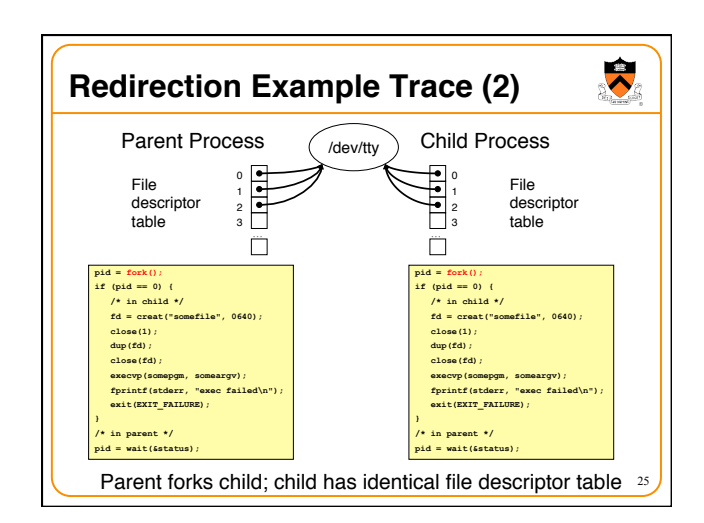

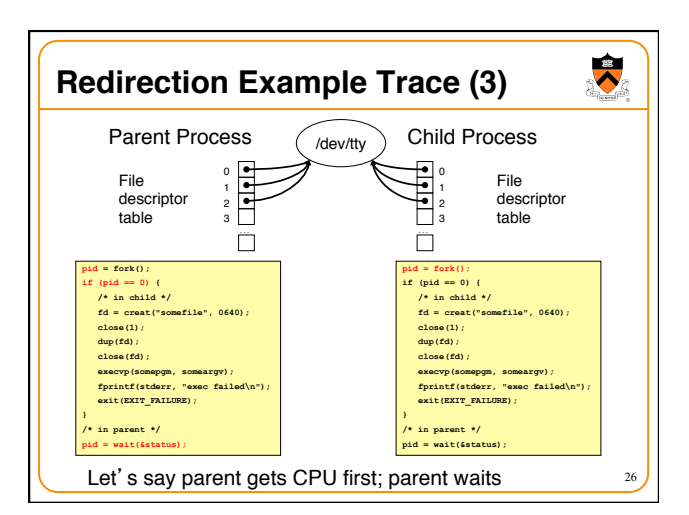

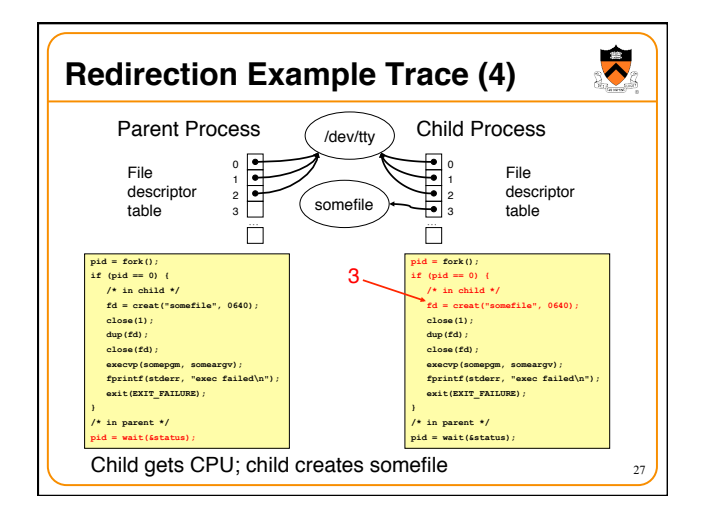

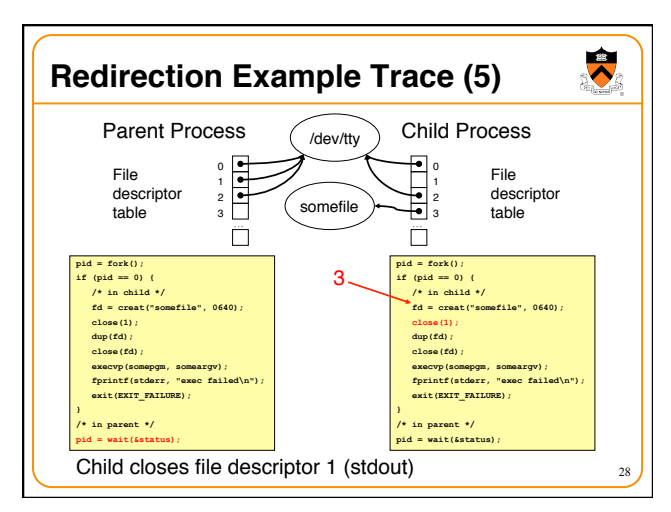

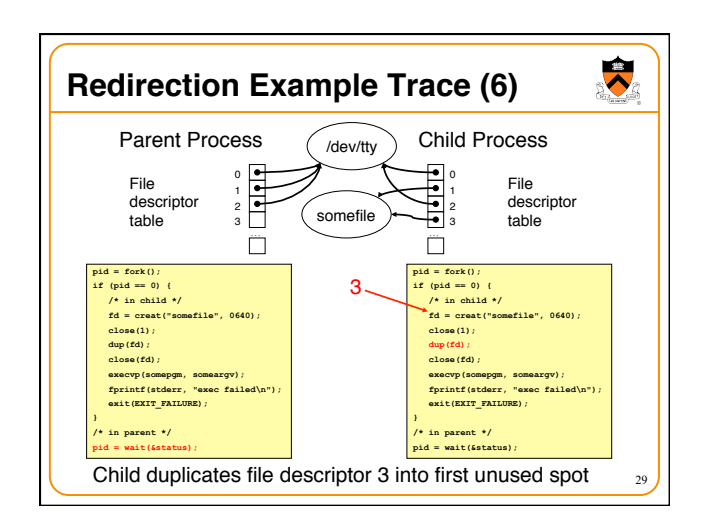

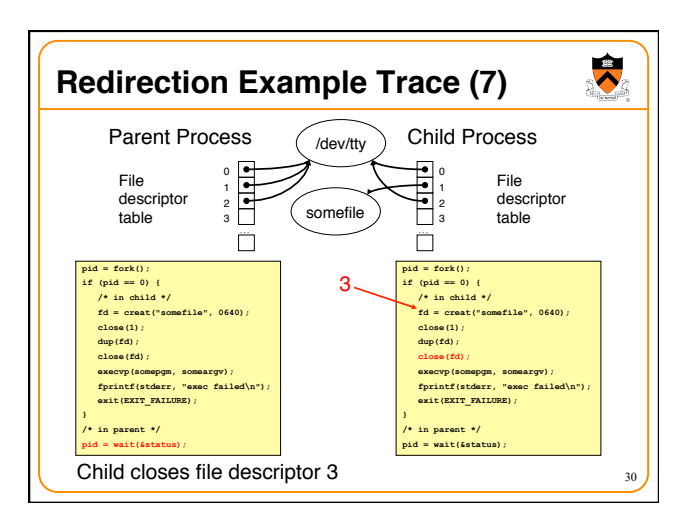

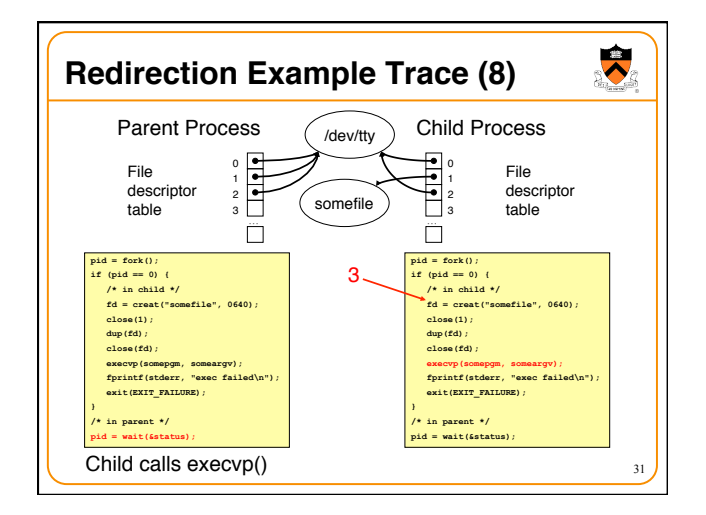

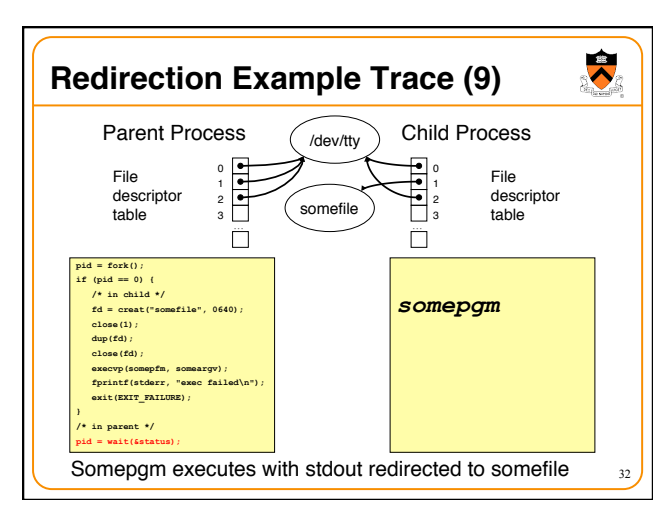

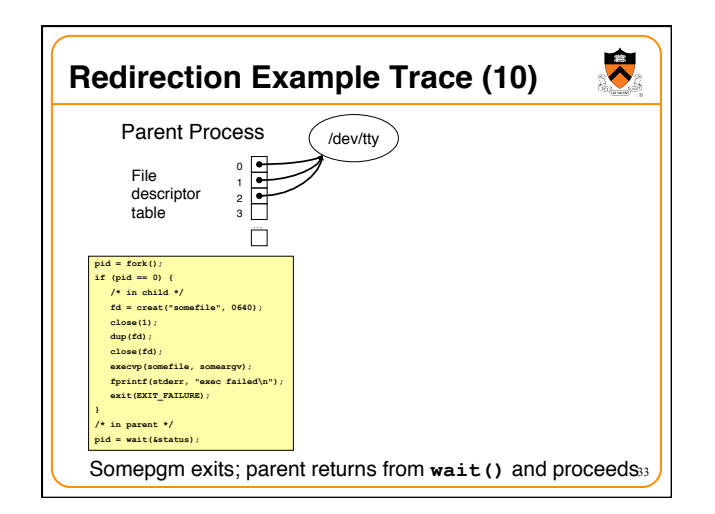

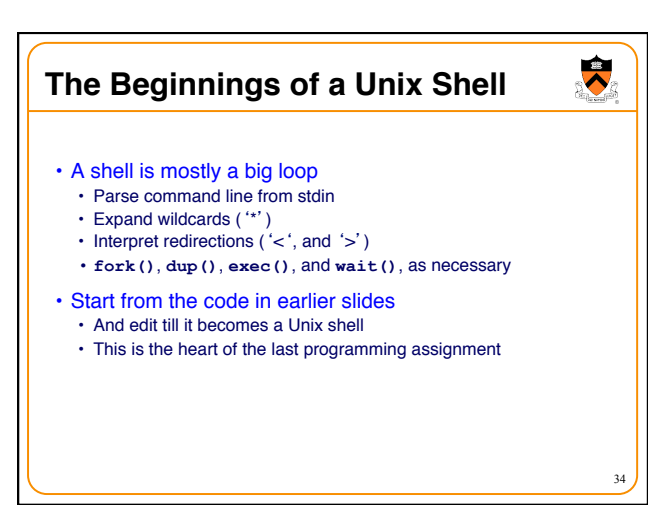

## **Summary**

- System-level functions for creating processes
	- •**fork()**: process creates a new child process
	- •**wait()**: parent waits for child process to complete
	- •**exec()**: child starts running a new program
	- •**system()**: combines fork, wait, and exec all in one

35

 $\ddot{\phantom{0}}$ 

- System-level functions for redirection
	- •**open()** / **creat()**: to open a file descriptor
	- •**close()**: to close a file descriptor
	- •**dup()**: to duplicate a file descriptor

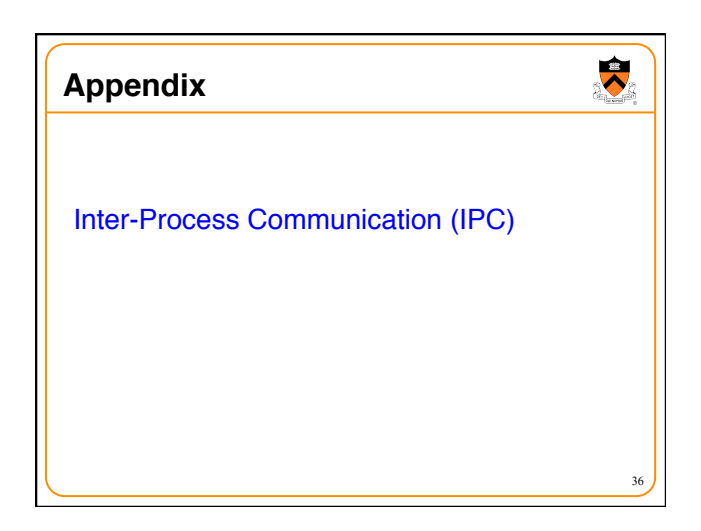

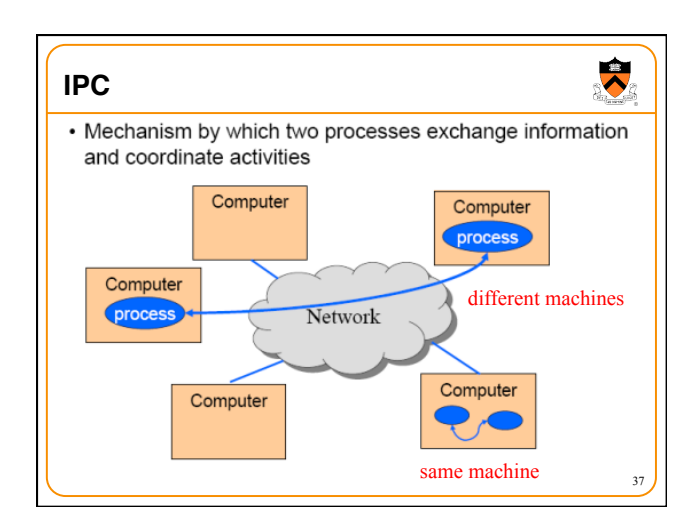

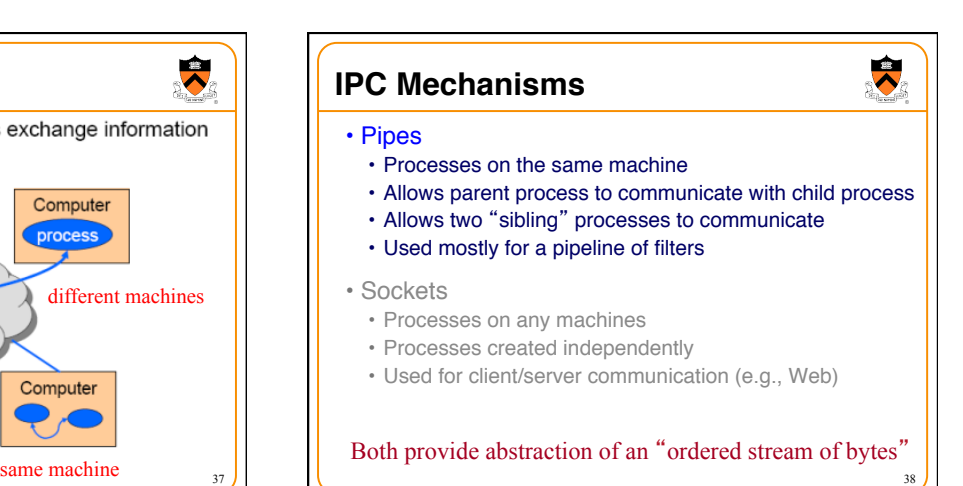

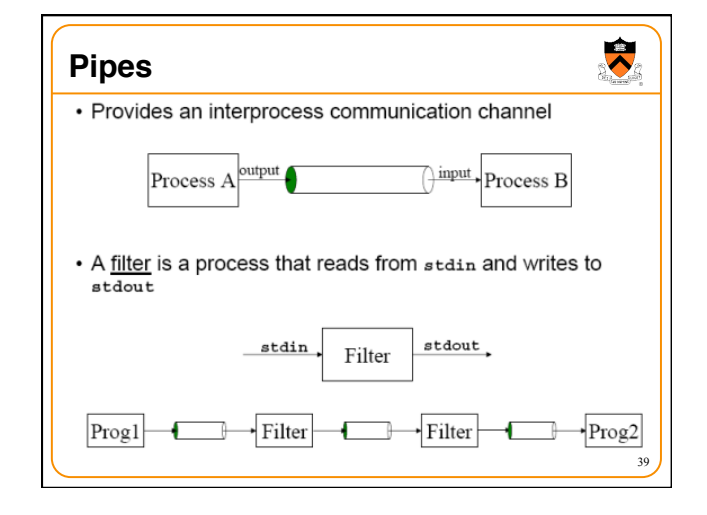

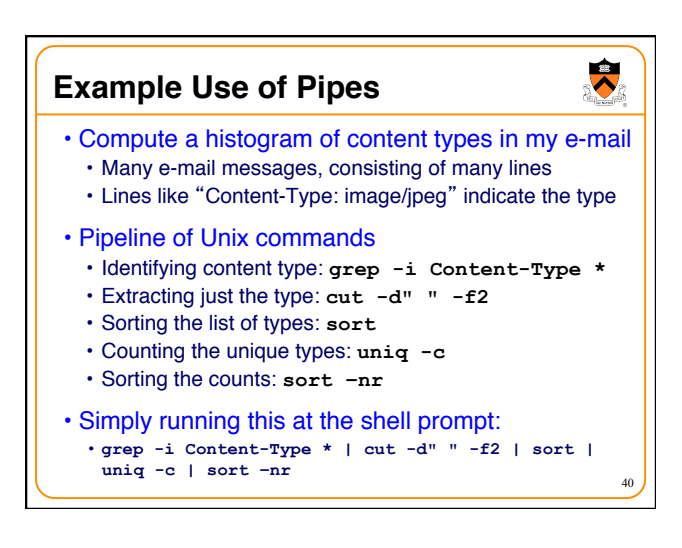

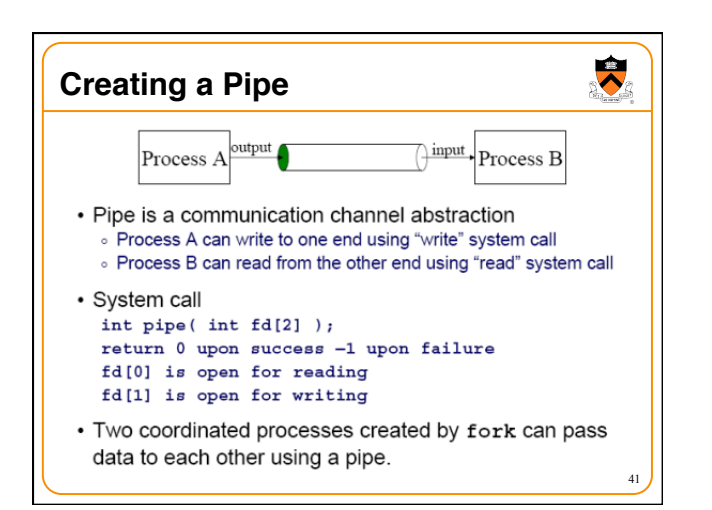

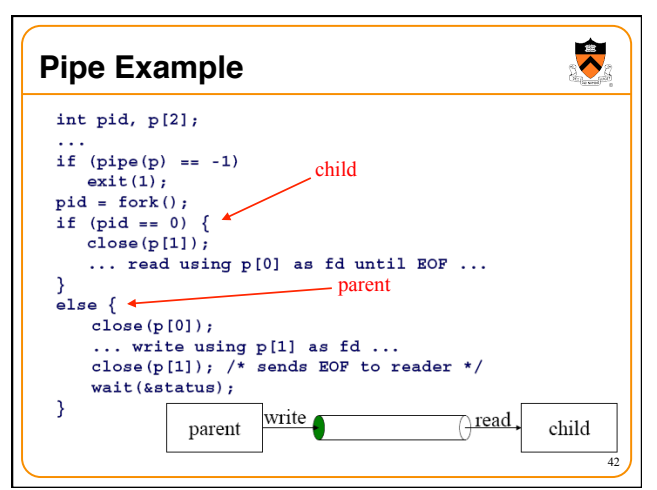

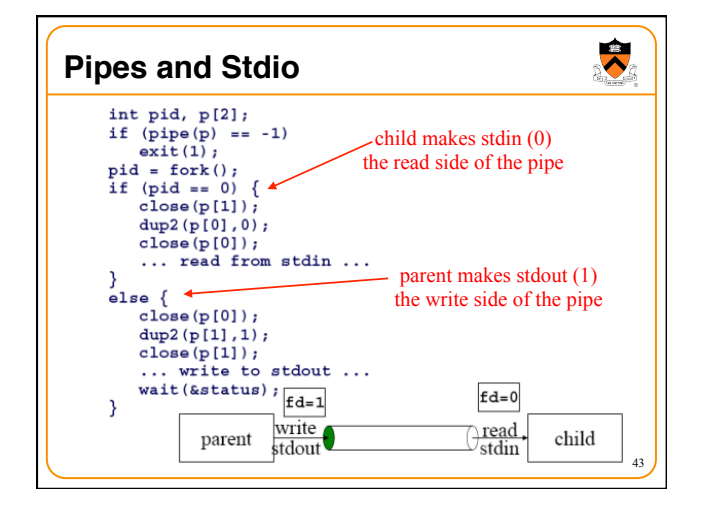

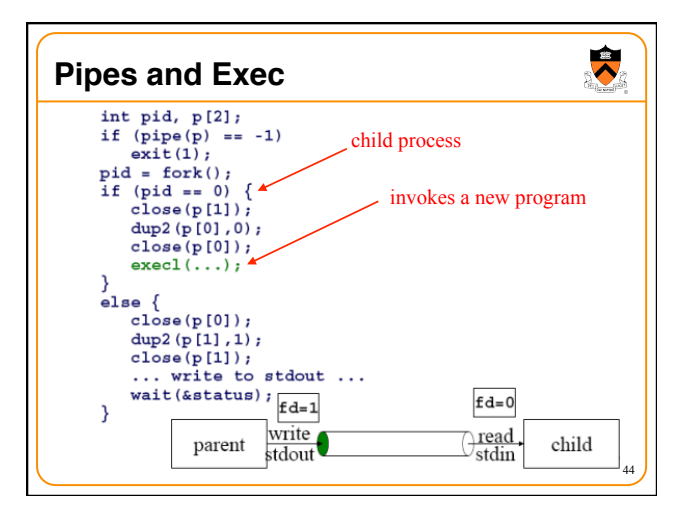